#### **Stellar Migrator For MS Exchange License Key Full For Windows**

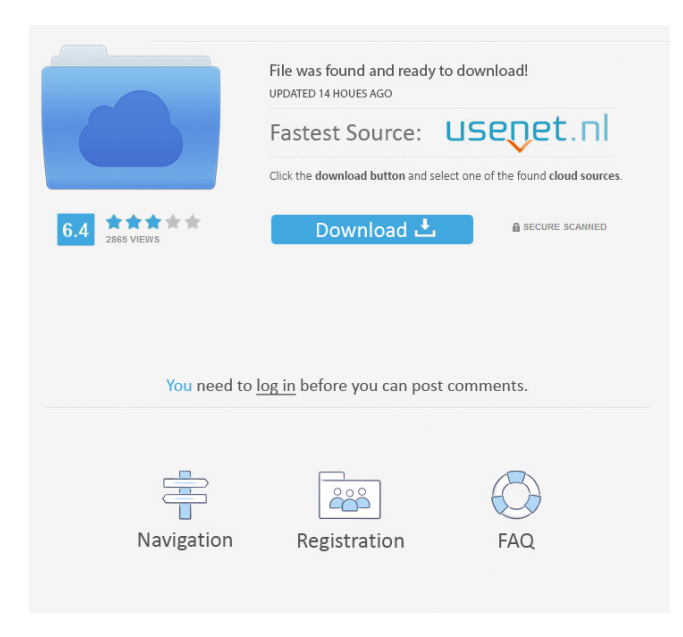

#### **Stellar Migrator For MS Exchange Crack Free**

Stellar Migrator for MS Exchange is a lightweight application that allows users to simplify their work by helping them transfer mailbox content from one Exchange server to another. This application requires Microsoft Exchange Server and Microsoft Outlook on the host machine to work as intended. It comes with a simple interface that provides users with mailbox transfer support features that they can access after configuring the required parameters. The main window allows them to define a valid Microsoft Exchange server that the application can use as source and another server that can serve as the destination. Among the required settings, users need to define valid URL addresses, usernames, passwords and profiles. An Impersonate User profile is required in the source Exchange server and an Administrator profile is needed for the destination. Prior to the configuration step, the application can start migrating the data from the source server to the destination one. Users can create a selection of items and save them on their computer as MSG, EML, HTML, PDF or RTF files, but they can also choose to export all the files at once to PST format. This last option allows users to import the content into Microsoft Outlook. Additionally, it is possible to migrate a mailbox from one server directly to another by relying on the Admin profile and valid credentials. Aside from the functions mentioned above, Stellar Migrator for MS Exchange also allows users to preview various content. Some of the data include contacts, notes, calendar entries, tasks, attachments and email messages from each corresponding mailbox. Stellar Migrator for MS Exchange Supported OS: • Windows 2000, XP, 2003, Vista, 2008, 2008 R2, 2012 Stellar Migrator for MS Exchange System Requirements: • 64-bit version is recommended • Requires a working Internet connection • Required preinstallation of Microsoft OutlookThe most important components in a successful wheel are the radius and the webbing. The radius of the wheel depends on the size of the tire, while the webbing is the web of the tire that holds the tire onto the rim. The webbing is what holds the tire onto the rim and is what controls the wheels air pressure. So if the wheels are not made correctly, the air pressure will not be correct, which can damage the tires and even the rims. Therefore, it is important to have a qualified wheel builder at your side to properly install the wheels on your rims. The quality of the webbing and radius can vary. Some rims are made with the correct

### **Stellar Migrator For MS Exchange Crack+ Free [Win/Mac]**

- The Windows GUI is developed using the VS2010 framework, with MFC and ATL classes. It is free of use and easy to install. - A reliable and simple option for MS Exchange migration. - It provides support for multiple migration types (For example, only for the first migration or for the last one). - Installation is made easy and well-documented. - The output is compatible with most versions of Microsoft Outlook, including those for Microsoft Windows XP and later. - It can be used by administrators to easily manage migration processes in their companies. - The application includes a support line for technical assistance with any problem or question related to the migration and all users can contribute with any related issues and suggestions. - Application is free of charge, so don't hesitate to get it. - The application can be used to migrate any Exchange server, but it is especially recommended for customers with multiple Exchange servers or high migration volumes. CONDITIONAL FILES - when "Moving from Exchange2010 to Exchange 2010" the user profile "System Account" must be already configured on the destination Exchange 2010 installation. - when "Moving from Exchange 2007 to Exchange 2010" the user profile "Exchange2007" must be already configured on the destination Exchange 2010 installation. QUICK START Step 1: In order to complete the migration process, you need to connect to the target Exchange Server first. Step 2: The main window of Stellar Migrator for MS Exchange is displayed. Step 3: In this main window, you need to configure the source Exchange Server settings. To do that, click on the appropriate links displayed on the left side. These correspond to the settings of the Exchange server source. IMPORTANT: To allow the application to connect to the source server, a profile must be created and provided with the proper credentials. In order to do that, click on the "New Outlook profile" link to display the dialog box shown on the picture below. Step 4: You can define the user and password required to connect to the source Exchange server. Step 5: The user profile specified in the previous step will be used as the source Exchange account. IMPORTANT: The created profile needs to be added to the source Exchange server. To do that, open the Global Address List folder and add the newly created profile on the Exchange server. To help you, a wizard will be displayed when you try to add the profile on the 1d6a3396d6

## **Stellar Migrator For MS Exchange Crack + (LifeTime) Activation Code**

Stellar Migrator for MS Exchange is a lightweight application that allows users to simplify their work by helping them transfer mailbox content from one Exchange server to another. This application requires Microsoft Exchange Server and Microsoft Outlook on the host machine to work as intended. It comes with a simple interface that provides users with mailbox transfer support features that they can access after configuring the required parameters. The main window allows them to define a valid Microsoft Exchange server that the application can use as source and another server that can serve as the destination. Among the required settings, users need to define valid URL addresses, usernames, passwords and profiles. An Impersonate User profile is required in the source Exchange server and an Administrator profile is needed for the destination. Prior to the configuration step, the application can start migrating the data from the source server to the destination one. Users can create a selection of items and save them on their computer as MSG, EML, HTML, PDF or RTF files, but they can also choose to export all the files at once to PST format. This last option allows users to import the content into Microsoft Outlook. Additionally, it is possible to migrate a mailbox from one server directly to another by relying on the Admin profile and valid credentials. Aside from the functions mentioned above, Stellar Migrator for MS Exchange also allows users to preview various content. Some of the data include contacts, notes, calendar entries, tasks, attachments and email messages from each corresponding mailbox. Stellar Migrator for MS Exchange offers multiple accounts to users to be able to migrate data from various sources to different destinations. It allows them to preview the contents of their target mailbox through an Outlook Web Interface and it even offers a help option when needed. Additionally, this application can be used in standalone mode or in full mode. When working in standalone mode, the application only allows users to migrate data between two Exchange server instances. In full mode, users can migrate data from one Exchange server to another. It also supports two types of transfer methods: direct and scheduled. Direct means the process is done one-time by the software. Scheduled involves the use of a job that periodically runs. Finally, Stellar Migrator for MS Exchange has a multitude of different features. These are summarized below: Provides useful tool-tips on specific objects when they are selected. Allows users to adjust profile parameters on each step, which offers additional control over the synchronization process. Provides instructions that will tell users how to import data

## **What's New in the?**

Stellar Migrator is a tool for transferring email from one Exchange Server to another. Licence: This product is licensed as "Commercial License." If you purchase this product, you are authorized to use this product in a business setting, but you are not authorized to use this product in a non-business setting. Version: This product has a Release Date of 6th May 2019 and a Version of 1.0. Vendor: This product is provided by Stellar Software Inc. More info: more info: more info: more info: more info: more info: more info: more info: more info: more info: more info: more info: more info: more info:

# **System Requirements For Stellar Migrator For MS Exchange:**

A modern PC or Mac, 64-bit processor and operating system Minimum of 2 GB RAM Minimum of 25 GB free hard disk space Windows XP/Vista/7, Mac OS X 10.6 or higher Internet connection Download the game Installation instructions: 1. Download the game installer 2. Double-click on the downloaded file to begin the installation process 3. When the install process finishes, you will be taken to the configuration screen. In order to play

<http://www.5280homes.com/?p=49748>

https://social.halvsie.com/upload/files/2022/06/P8bgAtKY5lpiS3OWTW8F\_07\_8a6bf917721e798070583f799e6356ea\_file.pd [f](https://social.halvsie.com/upload/files/2022/06/P8bgAtKY5lpiS3QWTW8F_07_8a6bf917721e798070583f799e6356ea_file.pdf)

<https://bluefireflytravel.com/hellsing-iconpack-crack-keygen-free-download/>

<http://www.ndvadvisers.com/sunclock-crack-download-for-windows/>

<https://xxlburguer.com/2022/06/07/candela-book-crack-for-pc/>

<http://doyousue.com/?p=77262>

<https://happyfarmer.clickhost.nl/advert/edit-me-crack-lifetime-activation-code/>

<https://ntxrealtorresource.net/wp-content/uploads/2022/06/geobert.pdf>

<http://guseong.org/2022/06/07/x-geany-1-22-with-license-code-latest/>

<https://makanty.net/wp-content/uploads/2022/06/ediregy.pdf>

<http://launchimp.com/anyunlock-crack-with-key-free-3264bit/>

<https://yourbnbsolutions.com/easiest-calendar-creator-portable-crack-free-download/>

<https://transparentwithtina.com/wp-content/uploads/2022/06/CryPixels.pdf>

<https://ondekcare.com/digitally-imported-radio-crack/>

<https://thebrothers.cl/danstuner-product-key-pc-windows/>

<http://enricmcatala.com/?p=4047>

<https://feimes.com/i2pdf-1-0-30-incl-product-key/>

<http://www.apunkagames.best/?p=7733>

<http://quitoscana.it/2022/06/07/wap-prototype-maker-crack-activation-key-free-download-mac-win-latest/>

[https://workschool.ru/upload/files/2022/06/X2pjHJgS5LGcU4oC6alH\\_07\\_8a6bf917721e798070583f799e6356ea\\_file.pdf](https://workschool.ru/upload/files/2022/06/X2pjHJgS5LGcU4oC6alH_07_8a6bf917721e798070583f799e6356ea_file.pdf)